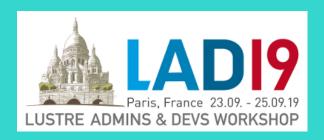

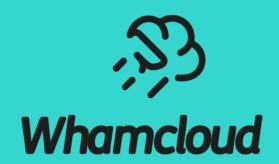

## **Confessions of a Gatekeeper**

Oleg Drokin

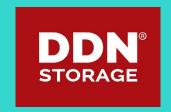

## The beginning

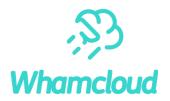

- ► I started working as a Lustre developer in 2003, and in 2008 I began working onsite at ORNL as part of the Lustre Center of Excellence there to support then newly deployed Jaguar system
- ► In 2011 ORNL reported a strange MDS race condition-crash happening about once every 2 weeks
  - Only happened during some very heavy filesystem activity
  - Complicated to collect debug data
  - Did not want the crashes to repeat due to all the downtime
- lt was clear we need to be able to tackle this on less important systems somehow
- One route was load/client simulator.
  - This is now known as MDS echo client/mds-survey set of scripts
- ► The other use racer (obviously) and try to load a single VM with it with modest number of clients.
  - A lucky stroke here was also about locating many of the VMs on the same host and HT was also enabled
  - Crashes came relatively quickly and the issue was identified relatively fast after that.

### The wonders of CPU overcommit

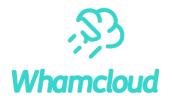

- ► When you have multiple VMs competing for limited CPU cycles, host OS stops the "cpu thread" at random to let other VMs run
- It's obvious in hindsight, but this is the big part of the success of this technique:
  - Inside the VM all CPUs appear normal
  - But externally they are stopped for random time at random intervals, while others keep running
  - This leads to great extension of race windows
  - Even a single instruction race that is incredibly hard to hit normally, becomes very possible the more overcommit is exposed
- For this to work well you need some heavy CPU load present somehow (ideally within the VMs)
- Important distinction here is then you need lots of RAM too, as otherwise VMs are swapped out and generally all sorts of kernel protection mechanisms get into play

## Debug kernels – the other important ingredient

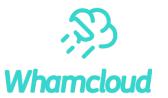

- Linux kernel provides a bunch of extra debug mechanisms to ease development of kernel code
- ➤ Some of it are really expensive, some not so much
- Some you must build with, some you can turn on at runtime
- ► Of the very important ones:
  - DEBUG\_PAGEALLOC really slow, but most freed memory access, even read-only results in a crash
  - Sleeping while atomic detection shows problematic locking before it becomes a real problem
  - Lock correctness checks
- Alas, it turns out not many developers run in this setup.
  - This includes distro developers
  - And many Lustre developers

## The happy ending and the beginning of new era

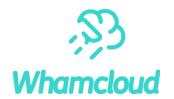

- The new setup yielded a crash about every 20 minutes with 10 VMs
  - ORNL specific crash amongst them
- The newly found opportunity was too good to pass up
  - The boiling pot was born
  - Ad-hoc at first, but it quickly became a staple of integration testing
- Time to crash started to rise
  - Eventually the metric became number of crashes per day
- Overall Lustre stability rose correspondingly with Lustre 1.8.x and then 2.x
- I tried the same approach on in-kernel NFS
  - Immediately triggered a number of crashes
  - Yielded some fun comments from kernel big wigs questioning whether anybody still uses NFS
- "Boilingpot" is now a staple of Lustre integration testing

## The old ways

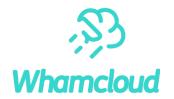

- CFS Lustre developers all got training in TSP process in ~2007
  - Importance of proper multistaged design, code reviews and inspection, checklists
  - We tried to implement it with mixed results
- ► The eventual process mostly settled on:
  - Patch is submitted by a developer, gets into automated testing
  - Many hours later the results are published
  - Reviewers get to review
    - o Contrary to what TSP process requires, usually only if the results are sufficiently good
  - Patches selected for landing gets landed in ad-hoc manner
  - Integration testing is performed at the tip of the branch
    - If something broke tough luck, everybody is affected.
- Boilpot is now a separate integration-testing step on a throw-away branch
  - master-next and b2\_12-next
  - Reduced main branch breakage occurrences! significantly.

## Static analysis at large

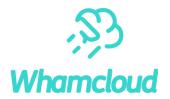

- Initially: "stupid computer" just highlights strange areas in the code for developer to review
- Today: "a tool for managers to measure code quality"
- Usage and commercial offerings shifted accordingly and for the worse
  - It's usually run every once in a while and the reports are often left to be triaged and fixed by junior people
- The end result is not useful
- Once the bug is in the codebase, it's too late
  - Developer has moved on to other things
  - It becomes everybody else's problem
  - It could get deprioritized for later
- The proper way is to run the checks on every patch
  - But it is not easy to do this with commonplace tools like Coverity

## Static analysis at Whamcloud

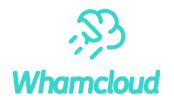

- At Whamcloud we run static analysis at every patch
- ► The tool of choice: Smatch
  - Free and opensource
  - Targets Linux kernel
  - Always on the bleeding edge of research in the area
  - Produces easily parsable text output to tie into gerrit reviews by our tools
- Some false positives are OK
  - Computers are stupid after all
  - They get blacklisted not to annoy people needlessly
  - They do work as anchors to increase review quality
  - Important not to have too many still

## Example of gerrit integration

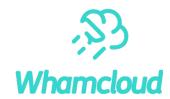

```
53 »
            spin lock(&ou->ou lock);
            oth->ot version = ou->ou version++;
            spin lock(&oth->ot our->our list lock);
            if (obj->opo stale) {
                     spin lock(&ou->ou lock);
   Misc Code Checks Robot (Gatekeeper helper)
  error: osp check and set rpc version():double lock 'spin lock:&ou->ou lock'
               Reply 'Done'
  Reply ...
                     spin lock(&oth->ot our->our list lock);
   Misc Code Checks Robot (Gatekeeper helper)
  error: osp_check_and_set_rpc_version():double lock 'spin_lock:&oth->ot_our->our_list_lock'
               Reply 'Done'
  Reply ...
                     return -ESTALE;
58 +»
59 +»
50 +
            /* Assign the version and add it to the sending list */
61 +»
            osp thandle get(oth);
62 +»
            oth->ot our->our version = ou->ou version++;
63 +»
            list add tail(&oth->ot our->our list,
54 +»
65 +»
                            &osp->opd update->ou list);
            oth->ot our->our reg ready = 0;
66 +»
            spin unlock(&oth->ot our->our list lock);
67 +»
68 »
            spin unlock(&ou->ou lock);
59
70 +»
            LASSERT(oth->ot super.th wait submit == 1);
            CDEBUG(D INFO, "%s: version "LPU64" oth:version %p:"LPU64"\n",
71 »
                    osp->opd obd->obd name, ou->ou version, oth, oth->ot version);
                    osp->opd obd->obd name, ou->ou version, oth,
72 +»
                    oth->ot our->our version);
75
            return 0:
   Misc Code Checks Robot (Gatekeeper helper)
  warn: osp_check_and_set_rpc_version():inconsistent returns 'spin_lock:&ou->ou_lock'. warn: osp_check_and_set_rpc_version():inconsistent returns 'spin_lock:&oth->ot_our->ou_lock'.
  Reply ...
               Reply 'Done'
```

## Gerrit integration – fast turnaround

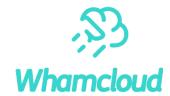

```
🜓 (i) 🔒 | https://review.whamcloud.com/#/c/24882/15/lustre/osd-ldiskfs/osd-scrub.c
          Patch Set (-) Base 1 2 3 4 5 6 7 8 9 10 11 12 13 14 15 16 17
      Patch Set (+) 1 2 3 4 5 6 7 8 9 10 11 12 13 14 15 16 17
          diff --git a/lustre/osd-ldiskfs/osd scrub.c b/lustre/osd-ldiskfs/osd scrub.c
          index b686063..50be241 100644
          --- a/lustre/osd-ldiskfs/osd scrub.c
          +++ b/lustre/osd-ldiskfs/osd scrub.c
          00 -418,50 +418,50 00
                          /* 2) delete the old XATTR NAME FID */
                           ll vfs dq init(inode);
419 419 »
                           rc = inode->i op->removexattr(dentry, XATTR NAME FID);
421 421 »
                           if (rc != 0)
422 422 »
                                   GOTO(stop, rc);
423 423
424 424 »
                           removed = true;
425 425 »
                   } else if (unlikely(rc == -ENODATA)) {
426 426 »
                           reset = false;
427 427 »
                   } else if (rc != sizeof(struct filter fid)) {
                           GOTO(stop, rc = -EINVAL);
428 428 »
429 429 »
430 430
431 431 »
                   /* 3) make new LMA and add it */
432 432 »
                   rc = osd ea fid set(info, inode, tfid, LMAC FID ON OST, 0);
433 433 »
                   if (rc == 0 && reset)
434 434 »
                           size = sizeof(struct filter fid);
435 435 »
                   else if (rc != 0 && removed)
                           /* If failed, we should try to add the old back. */
436 436 »
                           size = sizeof(struct filter fid old);
437 437 »
438 438
439 439 »
                   /* 4) generate new XATTR NAME FID with the saved parent FID and add it*/
440 440 »
                  if (size > 0) {
441 441 »
                          int rc1;
442 442
                           rcl = osd xattr set(info, inode, XATTR NAME FID, ff, size,
          Misc Code Checks Robot (Gatekeeper helper)
                                                                                                                                                                                                           Mar 22 12:14 PM
          error: osd_scrub_convert_ff():__osd_xattr_set() 'ff' too small (32 vs 44)
                     Reply 'Done'
                                                                                                                                                                                                            Mar 22 2:12 PM
          Jinshan Xiong
          this seems suspicious that means the size of 'ff' and 'size' do not agree with each other.
                     Reply 'Done'
          Fan Yong
                                                                                                                                                                                                           Mar 23 11:18 AM
          fixed in set 16
                     Reply 'Done'
```

## Test suite fragmentation and monoculture

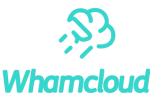

- Out of sight out of mind
  - That's how we can best describe the "non-binding" full testing
  - If it's not in enforced review testing it will break. Probably already broken and nobody noticed yet
- Strong enforcement of "all green" results is key to quality
  - Some people think "it's ok to mark known failures", but I think that does not lead to robust code
- Even with that in place, surprising breakage sometimes occurs
- Tests and code were becoming "fine-tuned" to just run in the particular maloo config
  - Change the config and suddenly all sorts of bugs crop up
- This was partially addressed by the "boilpot" being a vastly different setup
  - Waaay too expensive being run as the very last step before landing the patch

## Importance of easy access to information by devs

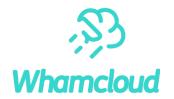

- Another sore point is getting developers everything they need and more at a glance
  - Lustre is a complex system, it produces a lot of logs from multiple nodes during testing
  - Physically infeasible for everybody to review every single line of them
- Strong search and cross reference abilities is a must
  - What successful tests produce error messages?
    - o "command not found", "invalid syntax", "file not found", ....
  - Way too many as it turns out
- Crash information
  - Automating gathering of useful information from crashdumps to save time
- Automated triaging of issues based on all the above and more
  - To better highlight new problems

## Test infrastructure – a different approach

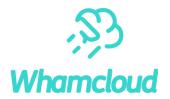

- If you want something to be done well, do it yourself.
- Frustrated by existing solutions, I set out to create my own with some simple goals
  - People are lazy and impatient. Give them useful results. Fast!
    - Compile issues under 5 minutes
    - o Generally fatal problem under 10 minutes
    - o Overall bill of health under 2 hours with all tests we have, no exclusions
  - Give them more data than they need in convenient locations
    - Compile error? Show it as review comments
    - Crash in new code? Show it in place. Immediately.
    - Pre-parse the logs to highlight messages of interest in test results
  - Minimize "useless chatter"
    - o Who cares if we started 10 buildjobs for 10 different distros? Surefire way to people route all gerrit traffic to trash!
  - Context aware (only test what's changed)
- ► Human-guided compliance
  - I was wrong on this. We have a whole bunch of flaky tests. People hate too much flakiness

## Testing at scale with minimal resources

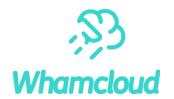

- 2 hour turn-around time goal, a pie in the sky?
  - Split testing into one session per testscript
    - The long testscripts we have, split them into parts
  - Lots of VMs to run testscripts in parallel.
  - How many is "lots"?
    - Single build starts 27 \* 2 + 1 = 55 sessions
  - 2 nodes per session at 4G RAM per node = 440G
    - We need servers with lots of RAM
  - We want at least 4 sessions running in parallel
    - At least 200 VMs
  - Will everything in place currently testing takes ~2:40 + 10 minutes
- Old opencompute nodes are cheap: \$100 for 2 with chassis
  - + 4x E5-2660v2 (10 cores) = \$400 + 512G RAM = \$1000
  - ~\$1.6k for 80 parallel test sessions

# Setup v1

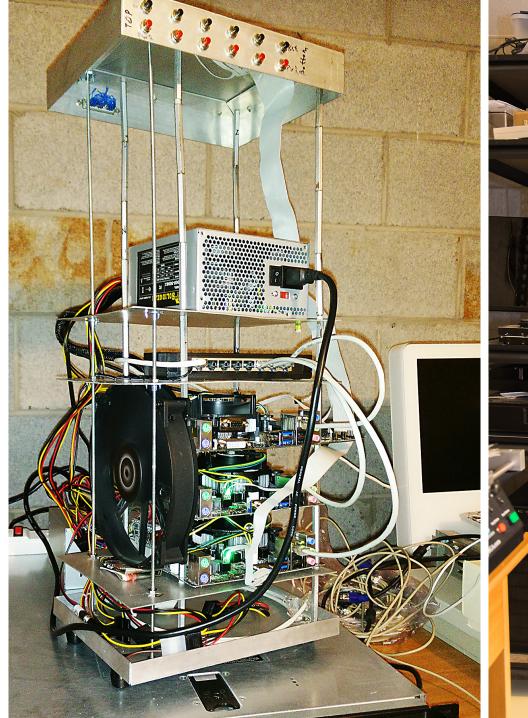

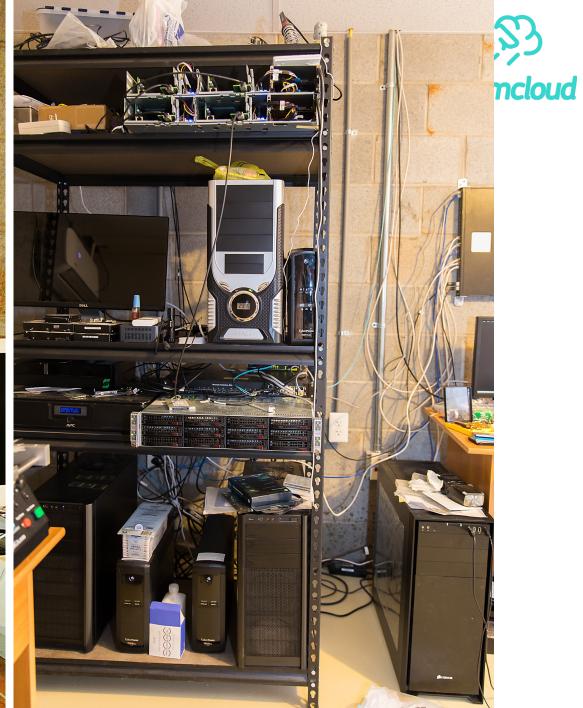

### Utilization

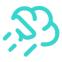

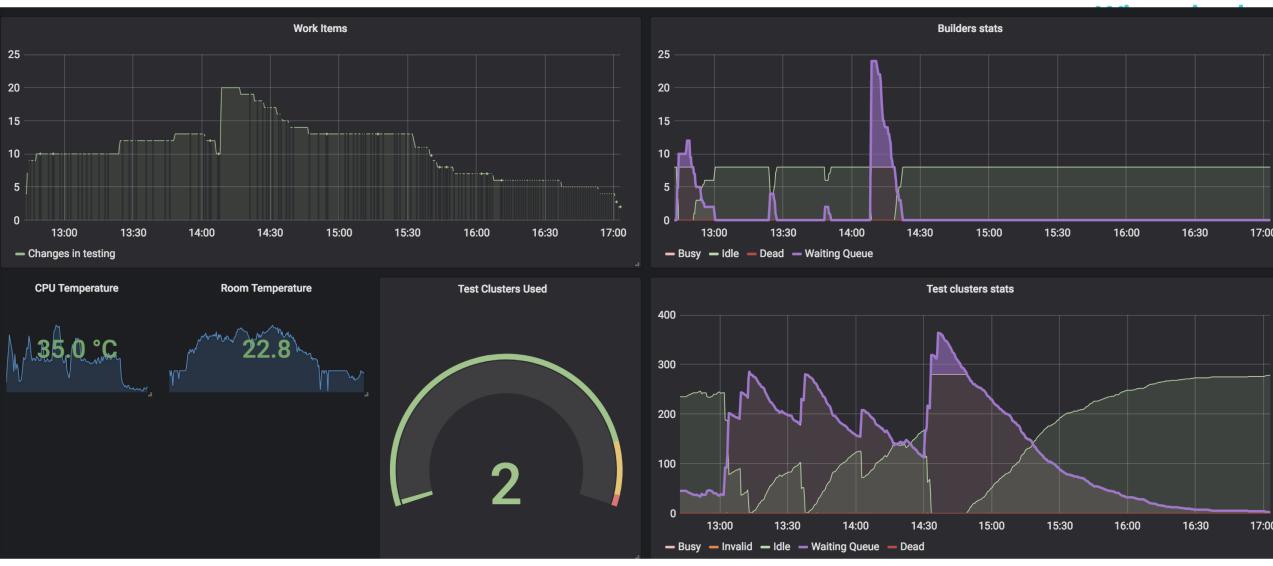

## Sample interaction

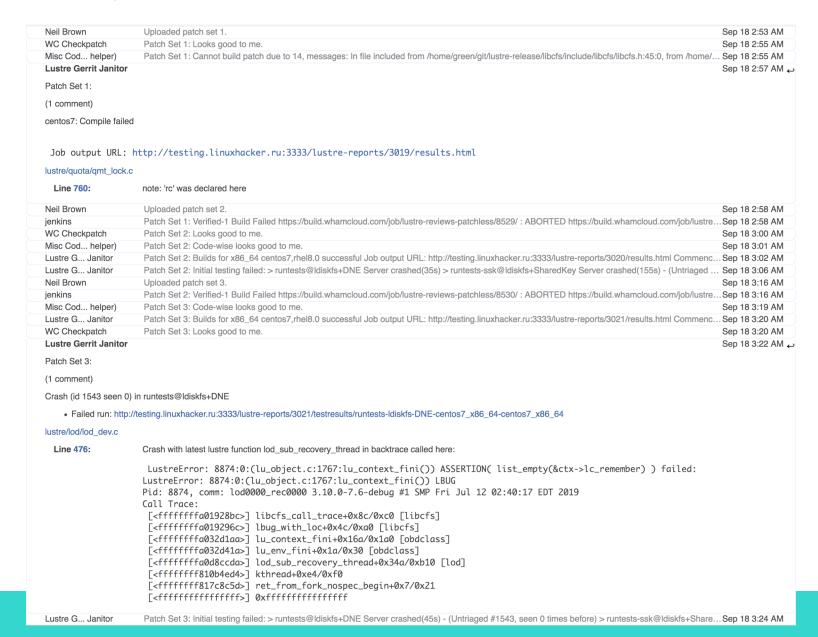

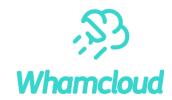

Chris HornUploaded patch set 10: Commit message was updated.Sep 20 2:08 PMWC CheckpatchPatch Set 10: Looks good to me.Sep 20 2:12 PMMisc Cod... helper)Patch Set 10: Code-wise looks good to me.Sep 20 2:17 PMLustre Gerrit JanitorSep 20 2:20 PM

Patch Set 10:

Builds for x86\_64 centos7,rhel8.0 successful Job output URL: http://testing.linuxhacker.ru:3333/lustre-reports/3135/results.html

Commencing initial testing: runtests@ldiskfs+DNE runtests-ssk@ldiskfs+SharedKey runtests@zfs

پ Lustre Gerrit Janitor Sep 20 2:30 PM

Patch Set 10:

Initial testing succeeded.

Succeeded:

runtests@ldiskfs+DNE runtests-ssk@ldiskfs+SharedKev runtests@zfs

(centos7)All results and logs: http://testing.linuxhacker.ru:3333/lustre-reports/3135/results.html Commencing standard testing:

• conf-sanity1@Idiskfs+DNE conf-sanity2@Idiskfs+DNE conf-sanity3@Idiskfs+DNE conf-sanity-slow@Idiskfs+DNE conf-sanity1@zfs conf-sanity2@zfs conf-sanity3@zfs conf-sanity-slow@zfs insanity@Idiskfs+DNE insanity@zfs lnet-selftlest@zfs lustre-rsync-test@Idiskfs+DNE ost-pools@Idiskfs+DNE ost-pools@zfs rece@zfs recovery-small@Idiskfs+DNE recovery-small@Zfs replay-dual@Idiskfs+DNE replay-ost-single@Idiskfs+DNE replay-ost-single@Zfs replay-single@Zfs replay-vbr@Idiskfs+DNE sanity-lots@Idiskfs+DNE sanity-slow@Zfs sanity-slow@zfs sanity-slow@zfs sanity-son@Zfs sanity-son@Zfs sanit

پ Lustre Gerrit Janitor Sep 20 5:08 PM جا Lustre Gerrit Janitor

Patch Set 10:

Even though "Test-Parameters: trivial" was detected, this deeply suspicious bot still run some testing

Testing has completed with errors! IMPORTANT: these tests appear to be new failures unique to this patch

• sanity1@zfs:test\_42d(NEW previously unseen failure for this test)

> lustre-rsync-test@zfs Timeout(1011s) > replay-dual@ldiskfs+DNE Timeout(619s) > replay-dual@zfs Timeout(629s) > replay-single@ldiskfs+DNE Failure(9437s)

- 110f(1 != 2 after recovery)
- > sanity2@ldiskfs+DNE Failure(5137s)
- 300a(1:stripe\_count is 1, expect 2)
- > sanity1@zfs Failure(2750s)
- 42d(failed: client:53215232 server: 54919168.)
- > sanity-dom@ldiskfs+DNE Timeout(1211s)
- > sanity-lfsck@zfs Failure(1260s)
- 23b((9) Fail to repair dangling name entry: 0)
- > sanity-pcc@zfs Failure(682s)
- 16(request on 0x200000401:0x6a:0x0 is not SUCCEED on mds1)
- > sanity-quota@ldiskfs+DNE Failure(3101s)
- 65(failed to write)
- > sanity-quota@zfs Failure(2844s)
- 65(failed to write)

#### Succeeded:

conf-sanity1@Idiskfs+DNE conf-sanity2@Idiskfs+DNE conf-sanity3@Idiskfs+DNE conf-sanity1@zfs conf-sanity2@zfs conf-sanity3@zfs conf-sanity3@zfs conf-sanity3@zfs conf-sanity3@zfs conf-sanity3@zfs conf-sanity3@zfs insanity@Idiskfs+DNE insanity@zfs Inet-selftest@zfs lustre-rsync-test@Idiskfs+DNE ost-pools@Idiskfs+DNE ost-pools@zfs racer@Idiskfs+DNE racer@zfs recovery-small@Idiskfs+DNE recovery-small@zfs replay-ost-single@zfs replay-single@zfs replay-vbr@Idiskfs+DNE replay-vbr@zfs sanity1@Idiskfs+DNE sanity-slow@Idiskfs+DNE sanity-slow@zfs sanity-slow@zfs sanity-slow@zfs sanity-send@zfs sanity-flr@Idiskfs+DNE sanity-flr@Idiskfs+DNE sanity-flr@zfs sanity-flr@zfs sanity-sec@Idiskfs+DNE sanity-sec@ldiskfs+DNE sanity-sec@zfs sanity-sec@Idiskfs+DNE sanity-sec@zfs sanity-sec@zfs sanity-sec@Idiskfs+DNE sanity-sec@zfs

(centos7)All results and logs: http://testing.linuxhacker.ru:3333/lustre-reports/3135/results.html

jenkins Patch Set 10: Build Successful https://build.whamcloud.com/job/lustre-reviews-patchless/8643/: SUCCESS https://build.whamcloud.com/job/lustre-revi...Sep 20 5:13 PM

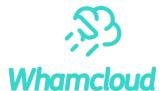

| Test                           | Status/results                                                     | Extra info |
|--------------------------------|--------------------------------------------------------------------|------------|
|                                | Success(305s)                                                      |            |
| runtests-ssk@ldiskfs+SharedKey | Success(541s)<br>(Client: sleeping in atomic,scheduling in atomic) |            |
| runtests@zfs                   | Success(275s)                                                      |            |

### **Comprehensive testing: Failure**

| Test                              | Status/results                                 | Extra info                                                                                                    |
|-----------------------------------|------------------------------------------------|----------------------------------------------------------------------------------------------------|
| conf-<br>sanity1@ldiskfs+DNE      | Success(3703s)                                 | 5f(needs separate mgs and mds) 21d(need separate mgs device) 21e(skipping excluded test 21e) 24a(mixed loopback and real device not working) 24b(mixed loopback and real device not working)                                                                                                    |
| conf-<br>sanity2@ldiskfs+DNE      | Success(6357s)                                 | 33a(mixed loopback and real device not working) 36(remote OST) 43b(mixed loopback and real device not working) 45(skipping SLOW test 45) 55(skipping excluded test 55) 56b(needs >= 3 MDTs) 67(skipping excluded test 67) 69(skipping SLOW test 69) 71a(needs separate MGS/MDT) 71b(needs separate MGS/MDT) 71c(needs separate MGS/MDT) 71c(needs separate MGS/MDT) 71c(needs separate MGS/MDT)                                                                                                    |
| conf-<br>sanity3@ldiskfs+DNE      | Success(3673s)                                 | 77(mixed loopback and real device not working) 81(needs >= 3 OSTs) 82a(needs >= 3 OSTs) 82b(needs >= 4 OSTs) 93(needs >= 3 MDTs) 102(skipping excluded test 102) 106(skipping SLOW test 106) 108a(zfs only test) 110(skipping ALWAYS excluded test 110) 111(skipping SLOW test 111) 115(This version of debugfs doesn't show inode number) 124(needs MDT failover setup)                                                                                                    |
| conf-sanity-<br>slow@ldiskfs+DNE  | Success(7499s)                                 | 32b(skipping excluded test 32b) 32c(skipping excluded test 32c) 111(ETA 7083s after 120000 files / 168s is too long)                                                                                                    |
| conf-sanity1@zfs                  | Success(3025s)                                 | 5f(needs separate mgs and mds) 17(ldiskfs only test) 18(ldiskfs only test) 21d(need separate mgs device) 21e(skipping excluded test 21e) 28a(LU-4221: no such proc params for ZFS OSTs)                                                                                                    |
| conf-sanity2@zfs                  | Success(4440s) (Server: Memory Leaks Detected) | 36(remote OST) 37(ldiskfs only test) 45(skipping SLOW test 45) 50i(needs >= 2 MDTs) 52(ldiskfs only test) 54a(ldiskfs only test) 54b(ldiskfs only test) 55(skipping excluded test 55) 56b(needs >= 3 MDTs) 60(ldiskfs only test) 62(ldiskfs only test) 63(ldiskfs only test) 65(ldiskfs only test) 67(skipping excluded test 67) 69(skipping SLOW test 69) 70a(needs >= 2 MDTs) 70b(needs >= 2 MDTs) 70c(needs >= 2 MDTs) 71c(needs >= 2 MDTs) 71c(needs >= 2 MDTs |
| conf-sanity3@zfs                  | Success(2804s)                                 | 78(ldiskfs only test) 81(needs >= 3 OSTs) 82a(needs >= 3 OSTs) 82b(needs >= 4 OSTs) 83(ldiskfs only test) 86(LU-6442: no such mkfs params for ZFS OSTs) 87(ldiskfs only test) 88(LU-6662: no implementation for ZFS) 93(needs >= 3 MDTs) 99(ldiskfs only test) 102(skipping excluded test 102) 106(skipping SLOW test 106) 108b(ldiskfs only test) 109a(LU-8727: no implementation for ZFS) 110(skipping ALWAYS excluded test 110) 111(skipping SLOW test 111) 115(Only applicable to ldiskfs-based MDTs) 116(ldiskfs only test) 120(mdt count < 2) 122(needs >= 2 MDTs) 124(needs >= 2 MDTs) 125(ldiskfs only test)                                                                                                    |
| conf-sanity-slow@zfs              | Success(6100s)                                 | 32b(skipping excluded test 32b) 32c(skipping excluded test 32c) 111(Only applicable to ldiskfs-based MDTs)                                                                                                    |
| insanity@ldiskfs+DNE              | Success(1841s)                                 |                                                                                                    |
| insanity@zfs                      | Success(1103s)                                 | 1(needs >= 2 MDTs) 10(needs >= 2 MDTs) 11(needs >= 2 MDTs) 12(needs >= 2 MDTs) 13(needs >= 2 MDTs) 14(needs >= 2 MDTs)                                                                                                    |
| lnet-selftest@zfs                 | Success(431s)                                  |                                                                                                    |
| lustre-rsync-<br>test@ldiskfs+DNE | Success(993s)                                  | 2b(skipping ALWAYS excluded test 2b) 4(iozone not found)                                                                                                    |
| lustre-rsync-test@zfs             | Timeout(1011s)                                 |                                                                                                    |
| ost-pools@ldiskfs+DNE             | Success(2428s)                                 | $12(\text{needs} >= 3 \text{ OSTs}) \ 13(\text{needs} >= 3 \text{ OSTs}) \ 14(\text{needs} >= 3 \text{ OSTs}) \ 26(\text{needs} >= 3 \text{ OSTs})$                                                                                                    |
| ost-pools@zfs                     | Success(2598s)                                 | 12(needs >= 3 OSTs) 13(needs >= 3 OSTs) 14(needs >= 3 OSTs) 26(needs >= 3 OSTs)                                                                                                    |
| racer@ldiskfs+DNE                 | Success(482s)                                  |                                                                                                    |
| racer@zfs                         | Success(472s)                                  |                                                                                                    |
| recovery-                         | Success(4686s)                                 | 10e(need two clients) 17b(Needs multiple clients) 26a(msg and ost1 are at the same node) 26b(msg and ost1 are at the same node) 103(needs separate mgs and mds)                                                                                                    |

### What I learned

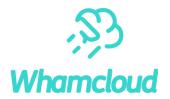

- People take the path of least resistance
  - Boy oh boy was the CMU "TSP" course misguided!
  - Always assume the worst and try to use automation to guard against it
- Don't decouple QA and developers
  - They are different people with different goals.
  - They often have different ideas of what's needed and what's not and how much is it needed
  - They have different ideas about what's possible and what's not

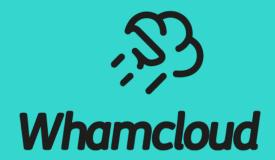

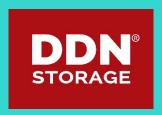

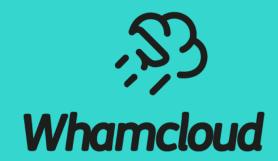

**Overflow** 

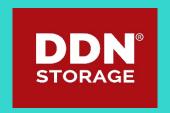

## Quick compilation – mission possible

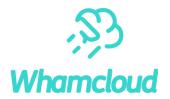

- ▶ Many areas of build process are single threaded a bunch of parallel cpus does not help
- Configure process for Lustre is very long
  - Centos7 3 minutes, rhel8 9 minutes(!)
  - Solution: cache configure results across runs if nothing in autoconf files changed (use md5)
- ► RPM generation is slow
  - Skip rpm generation, instead just create squashfs image of build tree to run out of
    - Uses multiple CPU threads
- ► End result: 15-20 minute build time reduced to usually 1-2 minutes

## Failure rate tracking

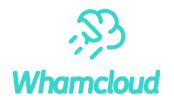

- ► To track flaky tests record every failure for later comparison.
  - Test, subtest, failure message text, fstype
- ► Add "same failure" output to failed results
  - Helps people to better gauge if the failure is likely theirs or not
- Does not work all that well for tests with variable error messages (duh!)

### Crash information extraction

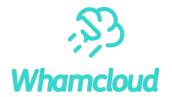

- Crashdumps host a whole bunch of useful data, but it's hard to get to it
  - Need to grab debug binaries, have right tools compiled, find and download the crash dump,...
- Save time! Every crash (and timeout) gets automatic processing:
  - Extract backtraces of all tasks.
  - Cross reference the crash backtrace against a database of known crashes
  - Extract Lustre debug logs
  - TBD: extract lock state and memory information
    - Thanks to Cray for contributed pycrash scripts

## Recognizing the known crashes

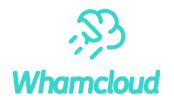

- Same crashes have often somewhat different backtraces
  - Different addresses, different garbage on the stack, ...
- Unique elements:
  - The crashing reason: GPF/NULL pointer, OOM, NMI, ...
  - Crashing function name
  - Stable backtrace with function names only, addresses stripped
  - Test name (if any)
- Additional useful elements for additional testing
  - All kernel messages since start of last test
  - Unabbreviated backtrace

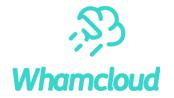

|                                                                                                   | _               |                        |                                                                     |               |
|---------------------------------------------------------------------------------------------------|-----------------|------------------------|---------------------------------------------------------------------|---------------|
| (←) → ♂ 硷                                                                                         |                 | ocalnet/cgi-bin/crasho | db_ui.py.cgi?newid=617                                              |               |
| Luine crusii choir                                                                                | " VI '          |                        |                                                                     |               |
|                                                                                                   |                 |                        |                                                                     |               |
| Reason                                                                                            |                 | Crashing Function      | Where to cut Backtrace                                              | Reports Count |
| BUG: unable to handle kernel p                                                                    | aging request   | lu_object_put          | tgt_request_handle ptlrpc_server_handle_request ptlrpc_main kthread | 35            |
| Added fields:                                                                                     |                 |                        |                                                                     |               |
| Match messages in logs<br>(every line would be required to<br>Copy from "Messages before co       |                 |                        |                                                                     |               |
| Match messages in full crash<br>(every line would be required to<br>Copy from "Full Crash" column |                 | crash log output       |                                                                     |               |
| Limit to a test:<br>(Copy from below "Failing text"                                               |                 |                        |                                                                     |               |
| Delete these reports as invalid (r                                                                | eal bug in revi | iew or some such)      |                                                                     |               |
| Bug or comment:                                                                                   |                 |                        |                                                                     |               |
| Extra info:                                                                                       |                 |                        |                                                                     |               |
| Add to Known bugs                                                                                 |                 |                        |                                                                     |               |
|                                                                                                   |                 |                        |                                                                     |               |

#### Failures list (last 100):

| Failing Test                                                          | Full Crash                                                                                                    | Messages before crash                                                                                                    |                                                       |
|-----------------------------------------------------------------------|----------------------------------------------------------------------------------------------------|----------------------------------------------------------------------------------------------------|-------------------------------------------------------|
| racer test 1: racer on<br>clients: centos-0.localnet<br>DURATION=2700 | CR2: ffff880325208e60 CR3: 00000002db74e000 CR4: 00000000000006e0 CR3: 00000002db74e000 CR4: 00000000000000e0 CR3: 000000000000000000000000000000000000                                                                                                    | Lustre: lfs: using old ioctl(LL_IOC_LOV_GETSTRIPE) on [0x200000402:0x6b:0x0], use llapi_layout_get_by_path()                                                                                                    | Externally<br>reported by<br>onyx-68 boilpot<br>email |
| racer test 1: racer on                                                | BUG: unable to handle kernel paging request at ffff880232db9e60  IP: [ <fffffff803bb230>] lu_object_put+0x270/0x3c0 [obdclass]  PGD 241b067 PUD 33effc067 PMD 33ee65067 PTE 8000000232db9060  Oops: 0000 [#1] SMP DEBUG_PAGEALLOC  Modules linked in: lustre(OE) ofd(OE) osp(OE) lod(OE) ost(OE) mdt(OE)  mdd(OE) mgs(OE) osd_xfs(OE) lquota(OE) lfsck(OE) obdecho(OE)  mgc(OE) lov(OE) mdc(OE) osc(OE) lmv(OE) fid(OE) fld(OE)  ptlrpc_gss(OE) ptlrpc(OE) obdclass(OE) ksocklnd(OE) lnet(OE) libcfs(OE)</fffffff803bb230> | Lustre: lfs: using old ioctl(LL_IOC_LOV_GETSTRIPE) on [0x200000401:0xf:0x0], use llapi_layout_get_by_path() LustreError: 7149:0:(mdt_lvb.c:430:mdt_lvbo_fill()) lustre-MDT0000: small buffer size 496 for EA 520 (max_mdsize 520): rc = -34 Lustre: DEBUG MARKER: racer test_1: @@@@@@ FAIL: generate lss conf (mds1) 14[995]: segfault at 8 ip 00007f2ca802d958 sp 00007fffd7bfe8c40 error 4 in ld-2.17.so[7f2ca8022000+22000] 7[13769]: segfault at 8 ip 00007fa6d941d958 sp 00007fffc4f75e90 error 4 in ld-2.17.so[7fa6d9412000+22000] 0[25128]: segfault at 0 ip (null) sp 00007ffcd95501d8 error 14 in 0[400000+6000] 8[467]: segfault at 8 ip 00007f80213c3958 sp 00007ffdfa636ea0 error 4 in ld-2.17.so[7f80213b8000+22000] | Externally reported by                                |

### Better context awareness

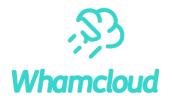

- Did you ever forget to add Test-params?
  - In majority of cases why do I even need to? If I only changed sanity.sh why run anything else?
- Gerrit provides an easily accessible list of files changed use it
  - Create list of files to tests mapping
  - Build-only changes don't even need any tests
  - Areas we cannot test at all due to lack of hardware (Gemini LND)
  - Idiskfs-only, zfs-only, individual test-scripts
- Now we can also guard against misguided "Test-Param: trivial" instances
  - Sadly we've seen some abuse of that
- ► Future stretch goals:
  - Detect whitespace-only/comments-only changes
  - See individual tests added/changed and ensure they are run/ highlight when they fail